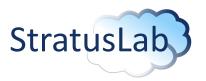

# Enhancing Grid Infrastructures with Virtualization and Cloud Technologies

### StratusLab Report

Report D0.0 (V1.2) 8 December 2010

#### **Abstract**

This document defines StratusLab Core Metadata and how to sign and validate it using Java XML Digital Signature API

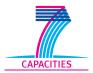

StratusLab is co-funded by the European Community's Seventh Framework Programme (Capacities) Grant Agreement INFSO-RI-261552.

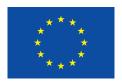

The information contained in this document represents the views of the copyright holders as of the date such views are published.

THE INFORMATION CONTAINED IN THIS DOCUMENT IS PROVIDED BY THE COPYRIGHT HOLDERS "AS IS" AND ANY EXPRESS OR IM-PLIED WARRANTIES, INCLUDING, BUT NOT LIMITED TO, THE IM-PLIED WARRANTIES OF MERCHANTABILITY AND FITNESS FOR A PARTICULAR PURPOSE ARE DISCLAIMED. IN NO EVENT SHALL THE MEMBERS OF THE STRATUSLAB COLLABORATION, INCLUD-ING THE COPYRIGHT HOLDERS, OR THE EUROPEAN COMMISSION BE LIABLE FOR ANY DIRECT, INDIRECT, INCIDENTAL, SPECIAL, EX-EMPLARY, OR CONSEQUENTIAL DAMAGES (INCLUDING, BUT NOT LIMITED TO, PROCUREMENT OF SUBSTITUTE GOODS OR SER-VICES; LOSS OF USE, DATA, OR PROFITS; OR BUSINESS INTER-RUPTION) HOWEVER CAUSED AND ON ANY THEORY OF LIABILITY, WHETHER IN CONTRACT, STRICT LIABILITY, OR TORT (INCLUDING NEGLIGENCE OR OTHERWISE) ARISING IN ANY WAY OUT OF THE USE OF THE INFORMATION CONTAINED IN THIS DOCUMENT, EVEN IF ADVISED OF THE POSSIBILITY OF SUCH DAMAGE.

Copyright © 2010, Members of the StratusLab collaboration: Centre National de la Recherche Scientifique, Universidad Complutense de Madrid, Greek Research and Technology Network S.A., SixSq Sàrl, Telefónica Investigación y Desarrollo SA, and The Provost Fellows and Scholars of the College of the Holy and Undivided Trinity of Queen Elizabeth Near Dublin.

This work is licensed under a Creative Commons Attribution 3.0 Unported License http://creativecommons.org/licenses/by/3.0/

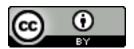

### **Contributors**

| Name           | Partner  | Sections |  |
|----------------|----------|----------|--|
| Mohammed AIRAJ | CNRS-LAL | All      |  |

# **Document History**

| Version | Date        | Comment                      |
|---------|-------------|------------------------------|
| 0.1     | 13 May 2010 | Initial version for comment. |

# **Contents**

| Li | ist of | Tables                                           | 5  |
|----|--------|--------------------------------------------------|----|
| 1  | Intr   | roduction                                        | 6  |
|    | 1.1    | StratusLab Core Metadata                         | 6  |
|    | 1.2    | Signing and Validating StratusLab Metadata files | 10 |

# **List of Tables**

| 1.1      | StratusLab Core Metadata                                            |
|----------|---------------------------------------------------------------------|
| 1.2<br>8 | Dublin Core Metadata, source : http://dublincore.org/documents/dces |
| 1.3      | Mapping StratusLab Core Metadata to Dublin Core Metadata 9          |

## 1 Introduction

First part of this document defines StratusLab Core Metadata (SCM). Elements of SCM were then mapped to Dublin Core Metadata (DCM) elements, and used with RDF/XML.

Second part show how to sign and validate SCM files using Java XML Digital Signature, with both grid certificates and RSA/DSA key pair.

#### 1.1 StratusLab Core Metadata

Table 1.1: StratusLab Core Metadata

| Metadata    | Comment                                                                   |
|-------------|---------------------------------------------------------------------------|
| cretaed     | image time creation, should respect this format : yyyy-mm-dd hour:min:sec |
| type        | image type, could be base or grid                                         |
| version     | image version                                                             |
| arch        | Image Operating System Architecture                                       |
| user        | User who create this images                                               |
| os          | Operating Sytem                                                           |
| osversion   | Operating System version                                                  |
| compression | image compression format                                                  |
| filename    | name given to the image                                                   |
| cheksum     | md5 and sha1 cheksum of the image                                         |
| comments    | comments on how to deploy the image                                       |

os could be mapped to DC description element, and defined with arch, version, format and title in one one element. Operating system for example.

Table 1.2: Dublin Core Metadata,

source: http://dublincore.org/documents/dces/

| Metadata    | Comment                                                                                                    |
|-------------|----------------------------------------------------------------------------------------------------|
| contributor | An entity responsible for making contributions to the resource.                                                                                     |
| coverage    | The spatial or temporal topic of the resource, the spatial applicability of the resource, or the jurisdiction under which the resource is relevant. |
| creator     | An entity primarily responsible for making the resource.                                                                                            |
| date        | A point or period of time associated with an event in the lifecycle of the resource.                                                                |
| description | An account of the resource.                                                                                                    |
| format      | The file format, physical medium, or dimensions of the resource.                                                                                    |
| identifier  | An unambiguous reference to the resource within a given context.                                                                                    |
| langage     | A language of the resource.                                                                                                    |
| publisher   | An entity responsible for making the resource available.                                                                                            |
| relation    | A related resource.                                                                                                    |
| rights      | Information about rights held in and over the resource.                                                                                             |
| source      | A related resource from which the described resource is derived.                                                                                    |
| subject     | The topic of the resource.                                                                                                    |
| Title       | A name given to the resource.                                                                                                    |
| Type        | The nature or genre of the resource.                                                                                                    |

Table 1.3: Mapping StratusLab Core Metadata to Dublin Core Metadata

| StratusLab Core Metadata | <b>Dublin Core Metadata</b>   |
|--------------------------|-------------------------------|
| cretaed                  | date                          |
| type                     | type                          |
| version                  | -                             |
| arch                     | -                             |
| user                     | creator                       |
| os                       | description                   |
| osversion                | -                             |
| compression              | format                        |
| filename                 | title                         |
| cheksum                  | could be used with identifier |
| comments                 | description                   |

#### Example:

```
<rdf:RDF xmlns:rdf="http://www.w3.org/1999/02/22-rdf-syntax-ns#"</pre>
xmlns:dcterms="http://purl.org/dc/terms/">
 <rdf:Description rdf:about="http://appliances.stratuslab.org/images">
  <dcterms:subject rdf:resource="http://appliances.stratuslab.org/images/</pre>
  <dc:title>centos base image</dc:title>
  <dc:type>base</dc:type>
  <dc:date>2010-07-31</dc:date>
  <dc:creator>Charles Loomis</dc:creator>
  <dc:publisher/contributor>StratusLab</dc:publisher>
  <OperatingSystem>
     <Info>Specifies the operating system</Info>
     <Arch>i386</Arch>
     <dc:description>CentOS</dc:description>
     <dc:version>5.5</dc:vesrion>
     <dc:format>qz</dc:format>
     <dc:title>centos-5.5-i386-base-1.0.img.gz</dc:title>
  </OperatingSystem>
  <dc:identifier type="md5">e3a7d06ad2a79b2f57d9550e7436bfa4</dc:identifi</pre>
  <dc:identifier type="SHA1">7ac5b9ac1456b89201ef2adda376e181ece060df</do</pre>
  <dc:description>
   Uses standard StratusLab contextualization.
```

```
Image only has 'root' account configured.
  Only logins via ssh keys are allowed.
  </dc:description>
  </rdf:Description>
</rdf:RDF>
```

### 1.2 Signing and Validating StratusLab Metadata files

For signing and validating metadata files we are using XML Digital Signature API. Metadata files could be signed using p12 Grid Certificates or DSA/RSA private keys.

Verification and Validation automatically detects signature algorithm and type of private key used for signing metadata files, verify metadata file and print DN of user who signed the metadata file (In case of grid certificates).

#### Codes:

GenXmlSign.java for signing metadata files

Usage: java GenXmlSign [medatadalfile] [outputfile] [P12 GridCertificate] [P12 GridCertificate Passwd]

ValidateSign.java to verify and validate metadata file.

Usage: java ValidateSign signedmetadatafile

centos.xml: metadatfile for testing